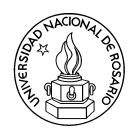

FACULTAD DE CIENCIAS EXACTAS INGENIERÍA Y AGRIMENSURA ESCUELA DE POSGRADO Y EDUCACIÓN CONTINUA

## Tópicos Avanzados de Optimización Combinatoria y Teoría de Grafos

*Docentes:* Graciela Nasini, Daniel Severin, Paola Tolomei, Pablo Torres

PRÁCTICA Nº 0 (SEGUNDA PARTE): PROGRAMACIÓN LINEAL ENTERA.

- 1. Suponga que Ud. está interesado en elegir un conjunto de inversiones de entre 7 posibles. Sean las variables de decisión  $x_i$ , donde  $x_i = 1$  si elige la inversión i, y 0 si no, para todo  $i = 1, \ldots, 7$ . Modele las siguientes restricciones. En caso de ser necesario incorpore variables binarias adicionales:
	- *a*) No puede invertir en todas a la vez.
	- *b*) Debe invertir en al menos una.
	- $c)$  La inversión 1 no puede ser elegida si la 3 lo es.
	- *d*) La inversión 4 puede ser elegida sólo en el caso que también elija la 2.
	- *e*) Debe, o bien elegir las inversiones 1 y 5 a la vez, o bien no elegir ninguna a la vez.
	- *f* ) Debe, o bien elegir al menos una de las inversiones 1,2,3, o bien al menos 2 de las inversiones 2,4,5,6.
- 2. Sea (P) el problema de maximizar una función lineal con coeficientes  $c \in \mathbb{R}^n$  sobre el dominio  $D = \{x \in \mathbb{R}^n : 0 \le x \le u, (a^1x \le b_1 \vee a^2x \le b_2)\}\.$  Sea  $M \ge \max\{b_i - a^ix : 0 \le b_1\}$  $x \leq u$  para  $i = 1, 2$ .
	- *a*) Pruebe que el siguiente es una formulación de  $(P)$  como programa lineal entero mixto.

 $m\acute{a}x$   $cx$ s.t  $a^ix - b_i \leq M(1 - y_i)$  para  $i = 1, 2$  $y_1 + y_2 = 1, y_i \in \{0, 1\}$  para  $i = 1, 2$  $0 \leq x \leq u$  $y_i \in \{0, 1\}$  para  $i = 1, 2$ .

- b) Modele el problema ( $P'$ ) de maximizar una función lineal con coeficientes  $c \in \mathbb{R}^n$ sobre el dominio  $D' = \{x \in \mathbb{R}^n : 0 \le x \le u, (a^1 x \le b_1 \vee a^2 x \le b_2 \vee a^3 x \le b_3)\}.$
- 3. Formule los siguientes problemas como Problemas de Programación Lineal Entera Mixta:
	- *a*) Dados  $A \in \mathbb{R}^{m \times n}, b \in \mathbb{R}^m, c \in \mathbb{R}^n, x^* \in X$ , donde  $X = \{x \in \{0,1\}^n : Ax \leq b\}$ , hallar  $min{cx : x \in X \backslash \{x^*\}}.$
	- b) Dados  $A \in \mathbb{R}^{m \times n}$ ,  $b \in \mathbb{R}^m$ ,  $c \in \mathbb{R}^n$ ,  $x^* \in X$ , donde  $X = \{x \in \mathbb{Z}^n : Ax \leq b\}$ , hallar  $min{cx : x \in X \backslash \{x^*\}}.$
- 4. Suponga que está asistiendo a una escuela de verano donde debe realizar 4 cursos por día. Cada curso dura una hora, pero debido a la gran cantidad de estudiantes, los cursos son repetidos varias veces en el dia por diferentes profesores. Ud. cuenta con la lista de cursos y sus repeticiones, que se pueden modelar como un conjunto  $K = \{1, 2, 3, 4\}$  de cursos, un conjunto  $I = \{(i, k) :$  repetición i del curso  $k, \forall k \in K\}$  y una lista de horarios  $t_{ik} =$ hora entre las 8 a.m. y las 5 p.m. a la que comienza la repetición i del curso  $k$ , para todo  $(i, k)$  ∈ I. Sus preferencias para elegir los horarios de los cursos son influenciadas por la reputación del profesor y la hora del día, las cuales las puede cuantificar en valores  $p_{ik}$ para todo  $(i, k) \in I$ .
	- *a*) Formule un problema de Programación Lineal Entera para poder obtener una planificación de horarios factible que maximice sus preferencias.
	- *b*) Ud. observa que las jornadas son muy agotadoras. Modifique la formulación de manera que nunca tome m´as de dos horas consecutivas de clases sin un recreo.
	- *c*) Su reloj despertador se rompió. Modifique la formulación de manera que su jornada comience lo más tarde posible.
- 5. Un conjunto de n trabajos deben ser llevados a cabo por una computadora que puede realizar un trabajo a la vez. Cada trabajo j $i$  tarda  $p_i$  horas en ser completado. Además, los trabajos tienen asignada una prioridad  $w_i$  de manera de que es deseable que los trabajos con mayor prioridad se ejecuten primero. Formule un problema de Programación Entera Mixta que permita conocer el horario de partida  $s_j$  de cada trabajo, minimizando la suma ponderada  $\sum_{j=1}^n w_j s_j$ .
- 6. Sean

$$
(PLE)z_{IP} = \max\{cx : Ax \le b, x \ge 0, x \in \mathbb{Z}^n\}
$$

y

$$
(PL)z_{LP} = \max\{cx : Ax \le b, x \ge 0\}.
$$

Pruebe que:

- *a*)  $z_{IP} \leq z_{LP}$ .
- *b*) Si  $x^*$  es solución óptima de (PL) y  $x^*$  es entera entonces  $x^*$  es solución óptima de (PLE).
- 7. Sea el problema de mochila entera

$$
(\Pi) \ \max\{cx : x \in P_1 \cap \{0,1\}^n\},\
$$

donde  $P_1 = \{x \in \mathbb{R}_+^4 : 83x_1 + 61x_2 + 49x_3 + 20x_4 \le 100, 0 \le x_i \le 1 \ \forall i\}.$ Sea  $P_2 = \{x \in \mathbb{R}_+^4 : 4x_1 + 3x_2 + 2x_3 + x_4 \le 4, 0 \le x_i \le 1 \ \forall i\}$ . Pruebe que (Π') máx $\{cx :$  $x \in P_2 \cap \{0,1\}^n$  es equivalente a  $(\Pi)$  y que  $P_2$  es mejor formulación que  $P_1$ .

- 8. Formule los siguientes como problemas de Programación Entera Mixta y luego resuélvalos con LPsolve o SCIP (ver tareas de Laboratorio al final de la práctica):
	- *a*) En el Problema de la Planta Frigorífica, la empresa además dispone de 3 máquinas que, de habilitarse, permiten que se aumente la producción a 490 jamones, 440 lomos de cerdo, y  $250$  salchichones respectivamente, y que llamaremos máquinas J, L y S. Cada máquina tiene asociada un costo energético de \$50 por máquina habilitada.

Además, por cuestiones operativas se debe cumplir que: 1) si se activa la máquina J entonces, o bien debe activarse la máquina L o bien la S, 2) si se activa la máquina L y la J no está activada, entonces también se debe activar la S.

*b*) En la versión de minimizar costos en la dieta variada del Problema de McDonalds, considere que además existe un costo fijo de \$ 0.50 por elegir un menú (es decir, si la cantidad fraccionaria de dicho menú es mayor estricto que 0). ¿Qué cambió respecto al tener en cuenta esta nueva restricción?

Ahora suponga que debe realizar la misma modificación, pero esta vez en el modelo de minimizar costos en la dieta estándar (es decir que los menues no se limitan a un máximo de 2), ¿Qué inconveniente encuentra y como lo resolvería?

9. Usando LPsolve o SCIP, resuelva una instancia del Problema de Localización de Servicios sin restricciones de capacidad, donde  $f_i$  es el costo de abrir un depósito y  $c_{ij}$  el costo de satisfacer toda la demanda del cliente  $i$  desde el depósito  $j$ , con 5 depósitos, 6 clientes,  $f = (4, 3, 4, 4, 7)$  y

$$
c = \left(\begin{array}{cccccc} 12 & 13 & 6 & 0 & 1 \\ 8 & 4 & 9 & 1 & 2 \\ 2 & 6 & 6 & 0 & 1 \\ 3 & 5 & 2 & 1 & 8 \\ 8 & 0 & 5 & 10 & 8 \\ 2 & 0 & 3 & 4 & 1 \end{array}\right).
$$

La formulación de este problema se encuentra en la pág. 10 de [LIP].

- 10. Formule y resuelva una instancia del Problema de Planificación de Lotes de Producción sobre 6 períodos, con demandas  $(6, 7, 4, 6, 3, 8)$ , costos unitarios de producción  $(3, 4, 3, 4, 4, 5)$ , costos unitarios de almacenamiento (1, 1, 1, 1, 1, 1), costos de set-up (12, 15, 30, 23, 19, 45) y una capacidad de producción máxima de 10 artículos por período. La versión no capacitada de este problema se encuentra en la pág. 11 de [LIP].
- 11. Considere el siguiente problema: dado  $N \in \mathbb{N}$ , se parte de un tablero de  $N \times N$  y se deben ubicar la mayor cantidad de reinas posibles, de manera que no haya dos o más reinas en una misma fila, columna o diagonal. Por ejemplo, para  $N = 4$  se pueden ubicar 4 reinas como lo indica el siguiente esquema:

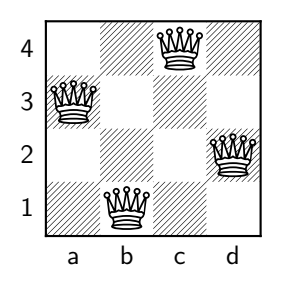

- *a*) Pruebe que la configuración del esquema anterior es óptima. *Ayuda*: Pruebe que para todo  $N \in \mathbb{N}$ , el número de reinas es a lo sumo N.
- *b*) Los siguientes items se resuelven usando ZIMPL y SCIP sobre la formulación del problema en el archivo *reinas.zpl* (Ver Tareas de Laboratorio):
	- 1) Resuelva para  $N = 10$  y muestre su solución con un esquema.

2) Resuelva el problema entero (PE) y su relajación lineal (RL) para valores de  $N > 20$  múltiplos de 5 (o los que le resulte razonable), hasta que el tiempo de resolución supere los 60". Reporte la experiencia computacional realizada en una tabla, tome como ejemplo la siguiente (los valores no son reales):

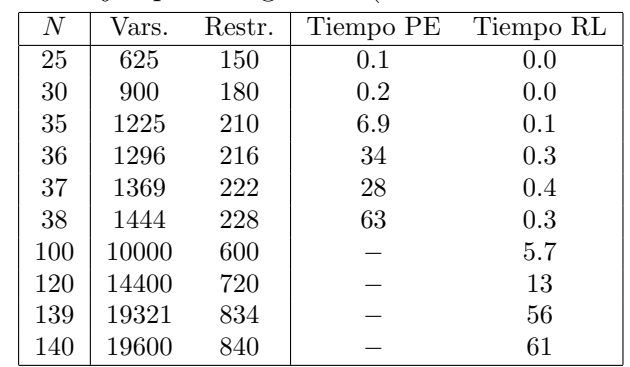

- 3) Encuentre el máximo N para el cual el PE se resuelve en a lo sumo  $60$ ".
- 4) Encuentre el máximo N para el cual la RL se resuelve en a lo sumo 60".
- 12. Considere ahora que cada reina posee un color. El *Problema de las Reinas Coloridas*<sup>1</sup> consiste en, dado  $N \in \mathbb{Z}_+$ , colocar una reina en cada casilla de un tablero de  $N \times N$  de manera de que no pueden haber dos o más reinas del mismo color en una misma fila, columna o diagonal. El objetivo es minimizar la cantidad de colores empleados. Escriba una formulación de programación entera para resolver este problema.

## Tareas de Laboratorio

ZIMPL es un programa que convierte una formulación (escrita en un lenguaje matemático cuya extensión es .zpl) en el formato utilizado por CPLEX y SCIP (extensión .lp), por lo que se recomienda leer antes su manual. En la pág. de la Cátedra se encuentra el archivo  $scip_zimpl$ .zip en donde están los programas SCIP y ZIMPL. su manual y el archivo reinas.zpl con la formulación entera del problema. Cabe mencionar que LPsolve puede ser utilizado como editor de archivos .zpl, ya que posee su sintaxis.

## Bibligrafía:

[LIP] L. A. Wolsey. Integer Programming. Wiley-Interscience.

<sup>&</sup>lt;sup>1</sup>Este problema se puede pensar como el problema de coloreo de grafos sobre una familia denominada  $Grafos$ reina, y se analiza en http://users.encs.concordia.ca/∼chvatal/queengraphs.html.